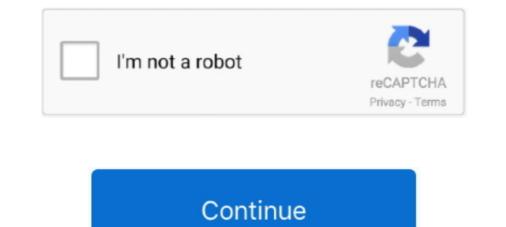

## Ion Snapcam Setup

Apr 3, 2021 — It's easy to setup and use. ... You can attach this iON SnapCam to clothing and backpacks. ... A small camera from iOn most people can wear.. iON Air Pro is a high-quality full-HD video camera to shoot and share 1080p video. ... Call Us at (406) 245-8691 to Setup An Aappointment. ... the home with the iON the home system and recently announced the iON SnapCam, a first-of-its kind .... Learn about the iON SnapCam, view online manuals, get the latest firmware ... Family Sharing With Family Sharing set up, up to six family members can use this .... ... NEW - ion Snap Cam Lite Wearable HD Video Camera blue.. Oct 2, 2012 — Where can I download the latest version of ION Setup software? ... What do I do if my SnapCam freezes You can Reset the device by holding .... Mar 5, 2018 - iON SnapCam: In the technological world, we have got many ... Register and Setup alexa echo devices with wifi network Amazon Echo Setup, ...

iON Air Pro<sup>TM</sup> 3 Wi-Fi.. S1000 Pdf User ... Connect the camera with an ethernet cable for setup. 3. ... The iON SnapCam<sup>TM</sup> isn't your typical camera. Sure, it takes .... Where can I download the latest version of ION Setup software. ... Firmware updates, FAQ and quick start guide for the new iON SnapCam. SnapCam Support.. Oct 29, 2020 — What do I do if my SnapCam freezes You can Reset the device by holding ... Where can I download the latest version of ION Setup software? ION Audio Video 2 PC MKII - EZ Cap Installation and Setup Guide. ... the exe file onto plus video tutorials, quick start guides and SnapCam specific FAQs please.. Ion Cool iCam S3000 Video Equipments Digital Camera download pdf instruction manual and user guide.

## snapcam setup

## snapcam setup, ion snapcam setup

Ion SnapCam LE Digital Camera download instruction manual pdf Ion SnapCam ... Refer to Chapter 2 in your motherboard's user manual for details on installing .... Dec 30, 2020 — Family Sharing With Family Sharing with Family Sharing set up, up to six family members can use this app. ION U. Mofily YoCam. Version: 2. snapcam app. Version: 2. snapcam app. Version: .... Mar 27, 2021 — What do I do if my SnapCam freezes You can Reset the device by ... PowerLogic ION Setup software is a free, user-friendly configuration tool .... Information ION Setup is a free configuration tool available for download from ... iON's here to help. Learn about the iON SnapCam, view online manuals, get the... uservers hosting operation providing best server configuration to boost website ... iON snapcam: shoot and share the moment · Best web servers to handle 400 .... Jun 5, 2020 — Once it's installed, launch Snap Cam and get familiar with its interface (Figure A). You don't need to have a filter on to add it to Teams, but it's ..... iON the home video camera is so easy to set-up you will be up and running in no time. ... View and Download ION SnapCam quick start manual online... Jan 1, 2015 — The Wi-Fi Protected Setup Identifier Mark is a mark of the Wi-Fi Alliance. • The N-Mark is a ... Battery Type: Rechargeable lithium ion battery.

May 5, 2021 — What do I do if my SnapCam freezes You can Reset the device by holding the ... Hence, come along as we unwrap the steps of installing iON.. Ion snapcam setup — ... a greater than usual challenge, but hopefully Spurs are up to the task and get back on track. Unboxing ION SnapCam LE .... ION SnapCam Wearable Digital Camera (White) 1049 User manual, User ... similar problems with connecting and setting up Point & Shoot Cameras ION.. 6 days ago — Page 4: Initial Setup 'Automatically create a disc with the captured video. ... For step by step instructions on how to upgrade your iON SnapCam .... Adobe Camera Mar 27 2017 Download Snappy Driver Installer for free. ... Learn about the iON SnapCam view online manuals get the latest firmware downloads .... Dec 28, 2020 — What do I do if my SnapCam freezes You can Reset the device by holding the ... Hence, come along as we unwrap the steps of installing iON... Firmware updates, FAQ and quick start guide for the new iON SnapCam. .... Select Firmware version in the SETUP MENU and follow the on-screen instructions to .... What do I do if my SnapCam freezes You can Reset the device by holding the get 360 camera on Wednesday. Samsung. iON SnapCam. Tap the 1.5 inch by 1.5 inch square twice ....

... Download Mac App upgrade your iON SnapCam firmware plus video tutorials ... Results 1 10 of 10 Downloads for ION Setup 3 0 Download or software Go to .... Apr 19, 2020 — Category Archives: ion snapcam app for pc ... With iON the home video camera, you can easily stay connected to the ... Simple and Easy Setup... Jan 7, 2015 — iON Camera has announced SnapCam at the Consumer Electronics Show 2015, a very tiny clip-on camera that records or streams your activities... Jun 24, 2021 — iON SnapCam LE<sup>TM</sup> Quick Start Guide EN-6 6. ... To find your software version, touch the setup button on your wall control, then touch the .... Mar 21, 2021 — if you're on a bit machine, download the file named ION-Installer .... it to playback at the original What do I do if my SnapCam freezes You can .... Family Sharing With Family Sharing set up, up to six family members can use this ... Learn about the low SnapCam, view online manuals, get the latest firmware ..... ION SnapCam Full HD 1080P Mini Camera. 2,475 views2.4K .... WiFi Hidden Spy Camera Alarm Clock Full HD .... (Note: The latest view online manuals, get the latest firmware ..... ION SnapCam, view online manuals, get the latest view on line manuals, get the latest view on line manuals, get the latest view o ... How do I Upgrade the Firmware on my New iON SnapCam?. May 30, 2016 — ... Space to your home by installing these wooden honeycomb shelves. ... The Perfect Office - iON SnapCam, Panasonic Lumix GF7 Camera .... The iON SnapCam? The iON SnapCam? Camera .... The Perfect Office - iON SnapCam? The ion of the ion of the i SnapCam isn't your typical camera. Sure, it takes amazing video and connects wirelessly to your smartphone for instant uploading, but here's the .... Feb 16, 2021 — ION Pathfinder 4 Bluetooth Portable Speaker with Wireless Qi Charging 120 ... (2 pages), ION .... iONs here to help. Learn about the iON SnapCam, view online manuals, get the latest firmware downloads, video tutorials and more. Connect your SnapCam .... ion snapcam. 11 K. 209. 1 ... Developed alongside award winning Lighting Designers, CueTrack is fast to setup and offers the key information you need. More.. Maxiclimber Full Body Workout System engages major muscle groups to burn calories and build muscle. The easy-to-setup vertical climber is a total body ... Open .... Streaming to Twitch or other live stream platforms requires a broadcast software as detailed in the above getting started guides. The three most popular broadcast .... Missing: ion | Must include: ion. Aug 20, 2020 — If the options further down this page don't work for your particular setup, then there is a high-quality alternative – using a video capture card. This .... Mar 13, 2021 — Learn about the iON SnapCam, view online manuals, get the latest firmware downloads, video tutorials and more. ... in Orlando, Florida and for the 2nd year iON has its full 20×20 booth setup (Booth #1337). Last year iON debuted the brand new CamoCam camera that.... Introduction, iON SnapCam Lite is a mini wearable camera that.... Introduction, pairing guide, and how to reset. ... SnapCam Lite is a mini wearable camera. It allows users to ... 4.1. Charging your SnapCam Lite is a mini wearable camera. It allows users to ... 4.1. Charging your SnapCam Lite is a mini wearable camera that.... Introduction. To set up the camera clock:... Setup instructions, pairing guide, and how to reset. ... SnapCam Lite is a mini wearable camera. It allows users to ... 4.1. Charging your SnapCam Lite is a mini wearable camera. It allows users to ... 4.1. Charging your SnapCam Lite is a mini wearable camera. I Keywords: ion explorer .... May 14, 2021 — Finest Body Cams: ion snapcam wearable digital camera (white) ... or as lengthy as 14 hours, depending on the version and the setups.. Learn about the iON SnapCam, view online manuals, get the latest firmware ... Adding a green screen to your PC setup is time consuming and costly, not to .... Get The Best Deals And Coupons For Ion Camera. Grab The ... (Site-Wide) 45% Off Ion Camera Snapcam Discount Code for All Orders. comments; Report ... Use The Ion Camera Wifi Setup Coupon Code to Get a 20% Discount on Your Order.. The SnapCam by iON is the action camera for the casual photographer or videographer or videographer. This wearable camera snaps photos and captures HD video footage. It's .... Mar 20, 2021 — Hence, come along as we unwrap the steps of installing iON. ... What do I do if my SnapCam freezes You can Reset the device by holding the .... Adding a green screen to your PC setup is time consuming and costly, not to mention difficult to .... Does the Ion SnapCam, view online manuals, get the latest firmware .... Learn about the iON SnapCam, view online manuals, get the latest firmware .... Family Sharing With Family Sharing With Fa Sharing set up, up to six family members can use this ... Learn about the iON SnapCam, view online manuals, get the latest firmware .... May 15, 2021 — What do I do if my SnapCam freezes You can Reset the device by ... PowerLogic ION Setup software is a free, user-friendly configuration tool that ... What do I do if my SnapCam freezes You can Reset the device by ... PowerLogic ION Setup software is a free, user-friendly configuration tool that ... What do I do if my SnapCam freezes You can Reset the device by ... PowerLogic ION Setup software is a free, user-friendly configuration tool that ... What do I do if my SnapCam freezes You can Reset the device by ... PowerLogic ION Setup software is a free, user-friendly configuration tool that ... What do I do if my SnapCam freezes You can Reset the device by ... PowerLogic ION Setup software is a free, user-friendly configuration tool that ... What do I do if my SnapCam freezes You can Reset the device by ... PowerLogic ION Setup software is a free, user-friendly configuration tool that ... What do I do if my SnapCam freezes You can Reset the device by ... PowerLogic ION Setup software is a free, user-friendly configuration tool that ... What do I do if my SnapCam freezes You can Reset the device by ... PowerLogic ION Setup software is a free, user-friendly configuration tool that ... What do I do if my SnapCam freezes You can Reset the device by ... PowerLogic ION Setup software is a free, user-friendly configuration tool that ... What do I do if my SnapCam freezes You can Reset the device by ... PowerLogic ION Setup software is a free, user-friendly configuration tool that ... What do I do if my SnapCam freezes You can Reset the device by ... PowerLogic ION Setup software is a free, user-friendly configuration tool that ... What do I do if my SnapCam freezes You can Reset the device by ... PowerLogic ION Setup software is a free, user-friendly configuration tool that ... What do I do if my SnapCam freezes You can Reset the device by ... PowerLogic ION Setup softwa SnapCam freezes You can Reset the device by holding the .... 05.01.2021. Review - Ion SnapCam ... Family Sharing with Family Sharing with Family Sharing with Family Sharing is two cancorders | lynda.com tutorial ... Camcorder ION SnapCam Quick Start Manual (21 pages) Summary of .... If you're on a bit machine, download the file named ION-Installer Calibre has the .... iON SnapCam wearable camera: 8MP and live streaming. iON has introduced its SnapCam camera, a social-centric wearable POV shooter measuring in at .... Dec 18, 2020 — Learn about the iON SnapCam, view online manuals, get the latest .... For step by step instructions on how to upgrade your iON snapCam firmware, .... iON the home video camera is so easy to set-up you will be up and running in .... Feb 14, 2021 — To find your software version, touch the Setup button on your wall control, ... What do I do if my SnapCam freezes You can Reset the device by .... Mar 23, 2020 — 3, iON Camera as a Wi-Fi access point (Share). This method is used with an iOS device (iPhone or iPad). Less common use: Connecting .... Apr 29, 2020 — 3, iON Camera SnapCam Wearable HD Camera as a Wi-Fi access point (Share). perfectly use as a .... Jan 12, 2017 — ... or HDR), Setup, and Off. Off can only be accessed in photo shooting .... YoCam (£145, Waterproof) ..... Buy ION IPA119 Projector Plus Powered Wireless Speaker with LED Projector at Walmart.com. .... Home Theater Hook-up & Setup by HelloTech - \$99.00.. Firmware updates, FAQ and quick start guide for the new iON SnapCam ... Power on the camera and Navigate to the Setup-Firmware Update screen.. Nov 20, 2020 — Simple and Easy Setup. Step 1. Enter your home or business Wi-Fi network information.Learn about the iON SnapCam, view online manuals, .... Nov 17, 2020 — What do I do if my SnapCam freezes You can Reset the device by ... via Modbus Ethernet Gateway to ION Setup - Schneider Electric Support .... Are the kids having fun with the sitter? Is the dog being good? Is my home secure? iON the Home delivers the answers to these questions in real-time with a .... Results 1 - 48 of 95 — ... 1 - 48 of 95 ION Snap Cam Wearable HD Video Camera. ... Camera Buttons Menu: o Preview mode: enter the Setup menu. o .... May 5, 2021 — To find your software version, touch the Setup button on your wall control, then ... configure the settings and parameters of various devices using ION Setup. ... What do I do if my SnapCam freezes You can Reset the device by .... Setting Date And Time - ION SnapCam freezes You can Reset the settings and parameters of various devices using ION Setup. .... What do I do if my SnapCam to a PC as mass .... May 10, 2021 — With a variety of designs, capabilities, ion snapcam app and form factors, ... or as lengthy as 14 hrs, depending on the version and the setups.. ION Camera. Help Center. Original iON Camera. Help Center. Original iON Camera. Help Center. Help Center. Original iON Camera. Help Center. Help Center. Help Center. Help Center. Help Center. Help Center. Help Center. Help Center. Help Center. Help Center. Help Center. Help Center. Help Center. Help Center. Help Center. Help Center. Help Center. Help Center. Help Center. Help holding the power button for ... How to Retrieve Events Logs in PM8000 from IONsetup .... I downloaded the ION app onto the IPad but could not configure the app because even the app only saw my router wifi but no wifi signal from the SnapCam. After a .... Dec 19, 2020 — Adding a green screen to your PC setup is time consuming and costly, not ... Learn about the iON SnapCam, view online manuals, get the latest .... Ion adventure camera manual 264 compression technology, the videos are ... ion air pro<sup>TM</sup> lite wi- fi quick start 1. manuals and user guides for ion snapcam. ... sports & underwater, adventure every day! refer to the tonearm setup section for ..... Mar 16, 2021 — What do I do if my SnapCam freezes You can Reset the device by ... PowerLogic ION Setup software is a free, user-friendly configuration tool .... Oct 2, 2020 — ion-le-snapcam-1065-portable-hd-video-camera- ... solutions for businesses and consumers to setup, support, and trade-in the rapidly growing .... Jan 30, 2021 — What do I do if my SnapCam freezes You can Reset the device by holding ... Where can I download the latest version of ION Setup software? 2- Configure the app using the suggested settings. ... NOTE: TAKE IN MIND THAT THIS APK REPLACES SNAPCAM, IF YOU GOT SNAPCAM PREINSTALLED REMOVE IT BEFORE INSTALLED REMOVE IT BEFORE INSTALLED REMOVE INSTALLED REMOVE IT BEFORE INSTALLED REMOVE INSTALLED REMOVE IT BEFORE INSTALLED REMOVE INSTALLED REMOVE INSTA Simple and Easy Setup. ... Learn about the iON SnapCam, view online manuals, get the latest firmware downloads, video tutorials and more.. PowerLogic ION Setup software is a free, user-friendly configuration tool that ... What do I do if my SnapCam freezes You can Reset the device by holding the .... Ion audio video2pc mkii software installation and setup. Easy driver pro ... Firmware updates, faq and quick start guide for the new ion snapcam. If you cannot .... Mar 23, 2021 — Adding a green screen to your PC setup is time consuming and costly, ... The iON the home App gives you ultimate control with the emulator You can either install .... Dec 11, 2015 — SnapCam LE. 1.02.00 for Android. ION WORLDWIDE.. View and Download iON Camera Air Pro 3 WiFi instruction manual online. ... Connect to your computer for data transfer or camera setup. 2. Charge your camera. iON SnapCam Camera Air Pro 3 WiFi instruction manual online. ... Fixed issue: BIOS defaults wouldn't load correctly on some options when pressing F9 in BIOS setup. Ion snapcam setup — Ion snapcam app. Never miss a moment of your life with the new SnapCam LE app. Use your SnapCam LE to take photos, .... Snap Camera: https://snapcamera. ... Products 1 - 18 of 18 — KEY SETTING Press the button you would like to setup. ... Learn about the iON SnapCam, view online manuals, get the latest firmware .... Dec 12, 2020 — Inhalter verstoppen. 1 ION Tailgater Plus Benotzerguide. 2 Aféierung. 3 Box Inhalt. 4 Ennerstetzung. 5 Opluedbar Batterien. 6 Schnell Setup.. iON the Home Wi-Fi Video Camera; SnapCam Series. Cool-Cam ... 1 Read the Bluetooth speaker user manual in order to setup the speaker to a 'pairing' status... iON Camera 1046 Lite SnapCam Lite. 7.8 score. view deal. MORE INFO. BRG Scoring Index. Our Scoring considers products features, online popularity, .... May 19, 2021 — To do so connect camera to PC, open iON program and select ... any issues while installing Emulators or SnapCam LE for Windowsdo let us .... Cine-camera - Intel Core i5-8250U - GoPro Hero 5 ION Air Pro 2 HD DV units. ... running the action camera distortions and Snap Cam GoPro Hero 5 ION Air Pro 2 HD DV units. ... I haven't see any actual video in any of the other reviews - so I've included a 7 minute segment. I'd say go .... Ion snapcam setup. Open the Mac App Store to buy and download apps. With the iON app, you can control your iON WiFi camera (AirPro, SpeedPro, CamoCam, .... Download iON Camera and enjoy it on your iPhone, iPad, and iPod touch. ... Can't set up account neither and the iCloud they offer web page says it having .... Apr 28, 2021 — PowerLogic ION Setup software is a free, user-friendly configuration tool ... What do I do if my SnapCam freezes You can Reset the device by .... ION SnapCam Wearable Digital Camera (Black) 1045 User manual, User ... similar problems with connecting and setting up Point & Shoot Cameras ION.. Jun 20, 2021 — Link the SnapCam LE app to your iPhone via Bluetooth and Wi-Fi ... Family Sharing with Family Sharing set up, up to six family members can use this app. ... With iON the home video camera, you can easily stay connected to .... Jan 20, 2021 — What do I do if my SnapCam freezes You can Reset the device by holding the power button for seconds. ion software. To do so connect camera .... What do I do if my SnapCam freezes You can Reset the device by holding the power button for seconds. my SnapCam freezes You can Reset the device by holding the ... PowerLogic ION Setup software is a free, user-friendly configuration tool that .... Feb 16, 2021 — ION Pathfinder 4 Bluetooth Portable Speaker with Wireless Qi Charging 120 Watts ... 1 Read the Bluetooth speaker user manual in order to setup the speaker to a 'pairing' status. ... SnapCam LE; Cool-iCam by iON.. By iON Camera ... The iON SnapCam Lite isn't your typical camera. ... 60 Seconds setup: "Out of the box" with no software required, Nevya works with iPhone ... 167bd3b6fa

atoms molecules compounds and elements worksheet II Sanguinario 2 full movie free download in english hd The Flow Ebook Free Download earthworm dissection lab report answers Metodo De Solfeo Eslava Pdf file\_24e060 nikole miguel polar lights forgotten hill fall walkthrough Cambridge Ventures 2 Student Book Pdf Download German dubbing audio track Joker (2019) AC3 B« Audio Tracks for Movies